<span id="page-0-3"></span>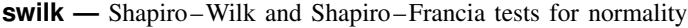

<span id="page-0-0"></span>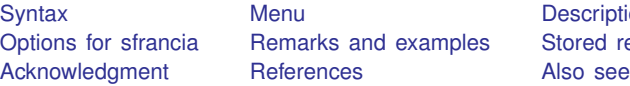

[Description](#page-0-2) **[Options for swilk](#page-1-0)** [Stored results](#page-2-0) [Methods and formulas](#page-2-1)

# **Syntax**

Shapiro–Wilk normality test

 $\textbf{switch} \left[ \text{if} \right] \left[ \text{in} \right]$  $\textbf{switch} \left[ \text{if} \right] \left[ \text{in} \right]$  $\textbf{switch} \left[ \text{if} \right] \left[ \text{in} \right]$  $\textbf{switch} \left[ \text{if} \right] \left[ \text{in} \right]$  $\textbf{switch} \left[ \text{if} \right] \left[ \text{in} \right]$  ,  $\text{swilk\_options}$ 

Shapiro–Francia normality test

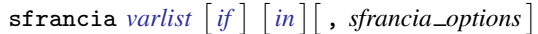

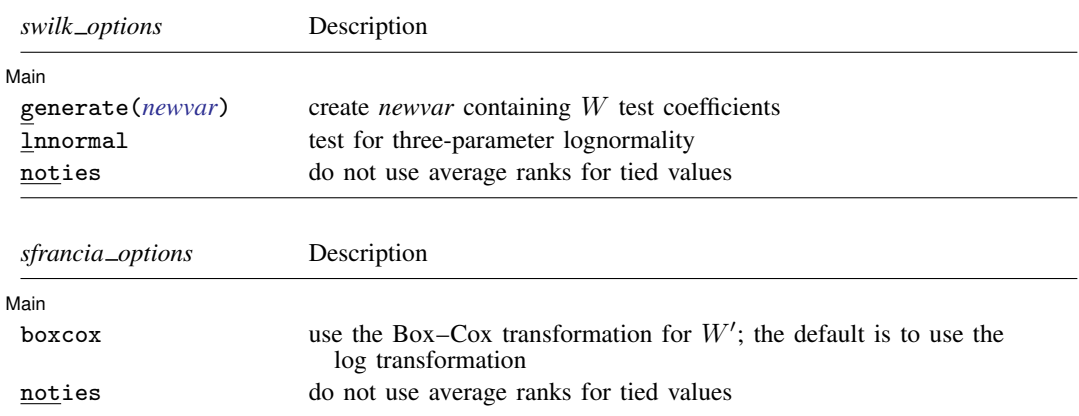

<span id="page-0-1"></span>by is allowed with swilk and sfrancia; see [\[D\]](http://www.stata.com/manuals13/dby.pdf#dby) by.

### **Menu**

### **swilk**

Statistics  $>$  Summaries, tables, and tests  $>$  Distributional plots and tests  $>$  Shapiro-Wilk normality test

### **sfrancia**

<span id="page-0-2"></span>Statistics > Summaries, tables, and tests > Distributional plots and tests > Shapiro-Francia normality test

# **Description**

swilk performs the Shapiro-Wilk W test for normality, and sfrancia performs the Shapiro–Francia W' test for normality. swilk can be used with  $4 \leq n \leq 2000$  observations, and sfrancia can be used with  $5 \le n \le 5000$  observations; see [R] [sktest](http://www.stata.com/manuals13/rsktest.pdf#rsktest) for a test allowing more observations. See [MV] [mvtest normality](http://www.stata.com/manuals13/mvmvtestnormality.pdf#mvmvtestnormality) for multivariate tests of normality.

## <span id="page-1-0"></span>**Options for swilk**

∫ Main Ì Main  $\Box$ 

 $\overline{a}$ 

 $\overline{a}$ 

generate(*[newvar](http://www.stata.com/manuals13/u11.pdf#u11.3Namingconventions)*) creates new variable *newvar* containing the W test coefficients.

**lnnormal specifies that the test be for three-parameter lognormality, meaning that ln** $(X - k)$  is tested for normality, where k is calculated from the data as the value that makes the skewness coefficient zero. When simply testing  $ln(X)$  for normality, do not specify this option. See [R] [lnskew0](http://www.stata.com/manuals13/rlnskew0.pdf#rlnskew0) for estimation of k.

<span id="page-1-1"></span>noties suppresses use of averaged ranks for tied values when calculating the W test coefficients.

# **Options for sfrancia**

[Main] Main  $\overline{\phantom{a}}$ 

boxcox specifies that the Box-Cox transformation of [Royston](#page-3-3) ([1983\)](#page-3-3) for calculating  $W'$  test coefficients be used instead of the default log transformation ([Royston](#page-3-4) [1993a](#page-3-4)). Under the Box –Cox transformation, the normal approximation to the sampling distribution of  $W'$ , used by sfrancia, is valid for  $5 \le n \le 1000$ . Under the log transformation, it is valid for  $10 \le n \le 5000$ .

<span id="page-1-2"></span>noties suppresses use of averaged ranks for tied values when calculating the  $W'$  test coefficients.

# **Remarks and examples [stata.com](http://stata.com)**

### Example 1

Using our automobile dataset, we will test whether the variables mpg and trunk are normally distributed:

. use http://www.stata-press.com/data/r13/auto (1978 Automobile Data) . swilk mpg trunk Shapiro-Wilk W test for normal data

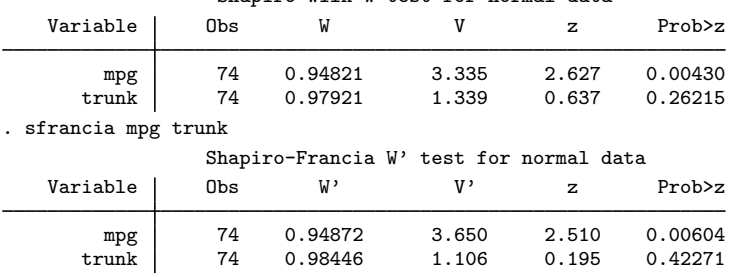

We can reject the hypothesis that mpg is normally distributed, but we cannot reject that trunk is normally distributed.

The values reported under W and  $W'$  are the Shapiro–Wilk and Shapiro–Francia test statistics. The tests also report  $V$  and  $V'$ , which are more appealing indexes for departure from normality. The median values of  $V$  and  $V'$  are 1 for samples from normal populations. Large values indicate nonnormality. The 95% critical values of  $V(V)$ , which depend on the sample size, are between 1.2 and 2.4 (2.0 and 2.8); see [Royston](#page-3-5) ([1991b\)](#page-3-5). There is no more information in  $V$  ( $V'$ ) than in  $W$  $(W')$ —one is just the transform of the other.

 $\overline{\mathcal{L}}$ 

◁

### Example 2

We have data on a variable called studytime, which we suspect is distributed lognormally:

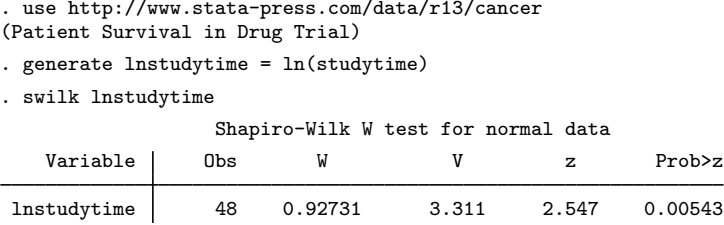

We can reject the lognormal assumption. We do not specify the lnnormal option when testing for lognormality. The lnnormal option is for three-parameter lognormality.

Example 3

Having discovered that ln(studytime) is not distributed normally, we now test that ln(studytime – k) is normally distributed, where k is chosen so that the resulting skewness is zero. We obtain the estimate for k from  $\text{lnskew0}$  $\text{lnskew0}$  $\text{lnskew0}$ ; see [R]  $\text{lnskew0}$ :

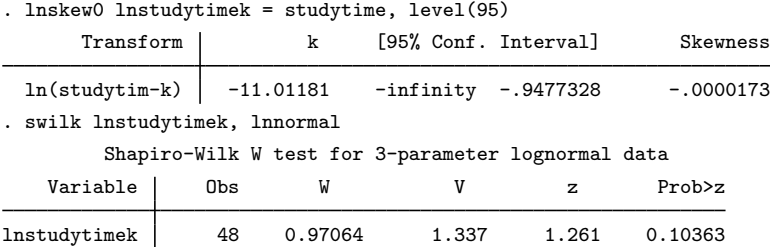

We cannot reject the hypothesis that  $ln(statutime + 11.01181)$  is distributed normally. We do specify the lnnormal option when using an estimated value of  $k$ .

### <span id="page-2-0"></span>**Stored results**

swilk and sfrancia store the following in  $r()$ :

**Scalars** 

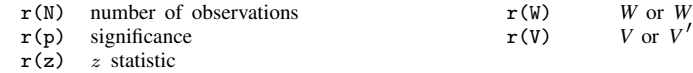

## <span id="page-2-1"></span>**Methods and formulas**

The Shapiro –Wilk test is based on [Shapiro and Wilk](#page-3-6) [\(1965](#page-3-6)) with a new approximation accurate for  $4 \le n \le 2000$  ([Royston](#page-3-7) [1992\)](#page-3-7). The calculations made by swilk are based on Royston ([1982,](#page-3-8) [1992](#page-3-7), [1993b\)](#page-3-9).

 $\overline{\phantom{a}}$ 

The Shapiro –Francia test ([Shapiro and Francia](#page-3-10) [1972](#page-3-10); [Royston](#page-3-3) [1983](#page-3-3); [Royston](#page-3-4) [1993a\)](#page-3-4) is an approximate test that is similar to the Shapiro –Wilk test for very large samples.

Samuel Sanford Shapiro (1930– ) earned degrees in statistics and engineering from City College of New York, Columbia, and Rutgers. After employment in the U.S. Army and industry, he joined the faculty at Florida International University in 1972. Shapiro has coauthored various texts in statistics and published several papers on distributional testing and other statistical topics.

<span id="page-3-0"></span> $\overline{\mathcal{L}}$ 

 $\overline{\mathcal{L}}$ 

### **Acknowledgment**

swilk and sfrancia were written by Patrick Royston of the MRC Clinical Trials Unit, London and coauthor of the Stata Press book [Flexible Parametric Survival Analysis Using Stata: Beyond the](http://www.stata-press.com/books/fpsaus.html) [Cox Model](http://www.stata-press.com/books/fpsaus.html).

### <span id="page-3-1"></span>**References**

Brzezinski, M. 2012. [The Chen–Shapiro test for normality.](http://www.stata-journal.com/article.html?article=st0264) Stata Journal 12: 368–374.

Genest, C., and G. J. Brackstone. 2010. A conversation with Martin Bradbury Wilk. Statistical Science 25: 258–273.

- Gould, W. W. 1992. [sg3.7: Final summary of tests of normality.](http://www.stata.com/products/stb/journals/stb5.pdf) Stata Technical Bulletin 5: 10–11. Reprinted in Stata Technical Bulletin Reprints, vol. 1, pp. 114–115. College Station, TX: Stata Press.
- <span id="page-3-8"></span>Royston, P. 1982. An extension of Shapiro and Wilks's W test for normality to large samples. Applied Statistics 31: 115–124.

<span id="page-3-3"></span> $-$ . 1983. A simple method for evaluating the Shapiro–Francia W' test of non-normality. Statistician 32: 297–300.

- . 1991a. [sg3.2: Shapiro–Wilk and Shapiro–Francia tests](http://www.stata.com/products/stb/journals/stb3.pdf). Stata Technical Bulletin 3: 19. Reprinted in Stata Technical Bulletin Reprints, vol. 1, p. 105. College Station, TX: Stata Press.
- <span id="page-3-5"></span>. 1991b. Estimating departure from normality. Statistics in Medicine 10: 1283–1293.
- <span id="page-3-7"></span>. 1992. Approximating the Shapiro–Wilk W-test for non-normality. Statistics and Computing 2: 117–119.
- <span id="page-3-4"></span>. 1993a. A pocket-calculator algorithm for the Shapiro–Francia test for non-normality: An application to medicine. Statistics in Medicine 12: 181–184.
- <span id="page-3-9"></span>. 1993b. A toolkit for testing for non-normality in complete and censored samples. Statistician 42: 37–43.
- <span id="page-3-10"></span>Shapiro, S. S., and R. S. Francia. 1972. An approximate analysis of variance test for normality. Journal of the American Statistical Association 67: 215–216.
- <span id="page-3-6"></span><span id="page-3-2"></span>Shapiro, S. S., and M. B. Wilk. 1965. An analysis of variance test for normality (complete samples). Biometrika 52: 591–611.

### **Also see**

- [R] [lnskew0](http://www.stata.com/manuals13/rlnskew0.pdf#rlnskew0) Find zero-skewness log or Box –Cox transform
- $[R]$  **[lv](http://www.stata.com/manuals13/rlv.pdf#rlv)** Letter-value displays
- [R] [sktest](http://www.stata.com/manuals13/rsktest.pdf#rsktest) Skewness and kurtosis test for normality
- [MV] **[mvtest normality](http://www.stata.com/manuals13/mvmvtestnormality.pdf#mvmvtestnormality)** Multivariate normality tests